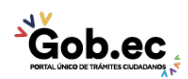

Registro Único de Trámites y Regulaciones

Código de Trámite: IESS-035-01-16 Página 1 de 3

## Información de Trámite

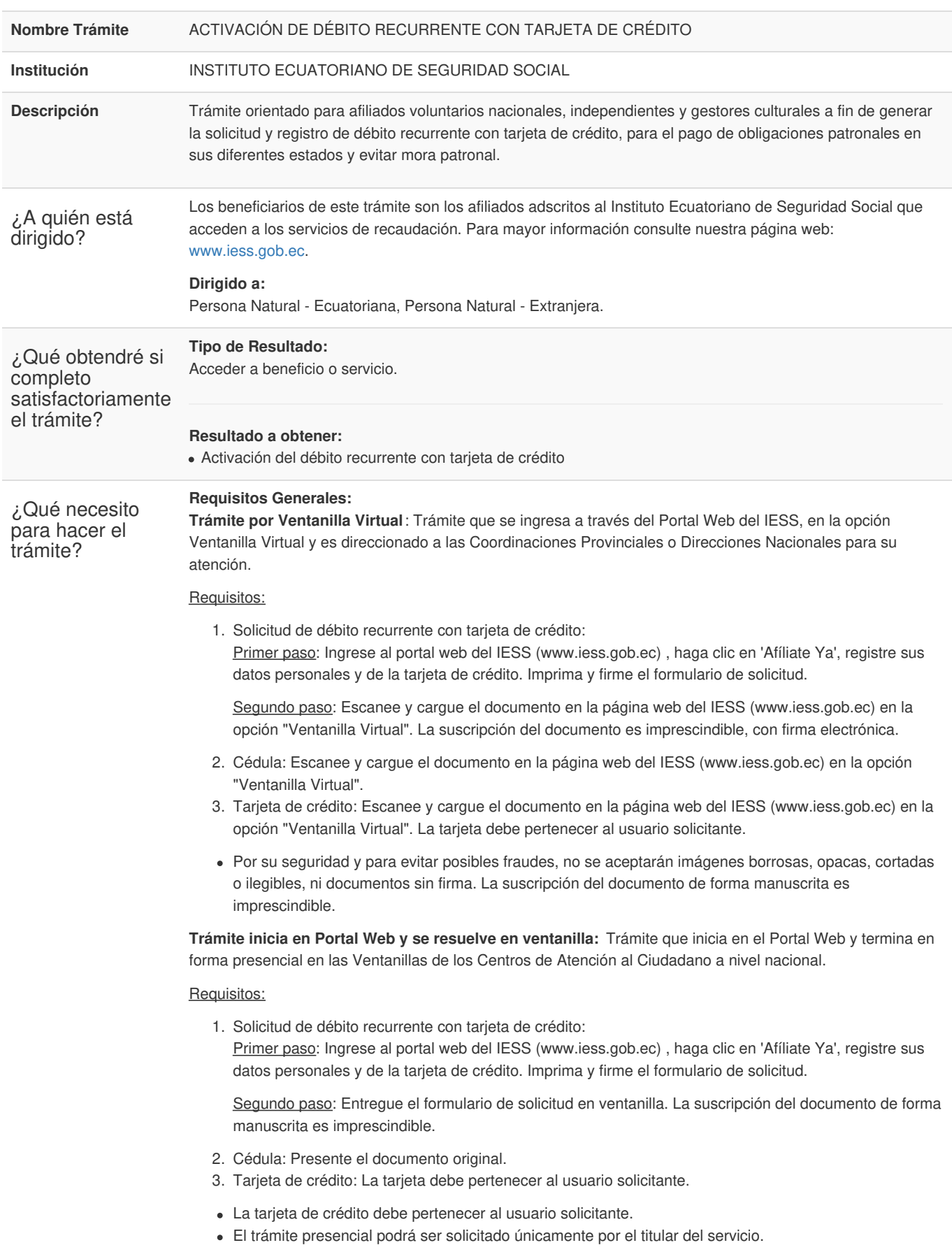

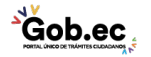

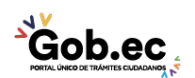

Código de Trámite: IESS-035-01-16 Página 2 de 3

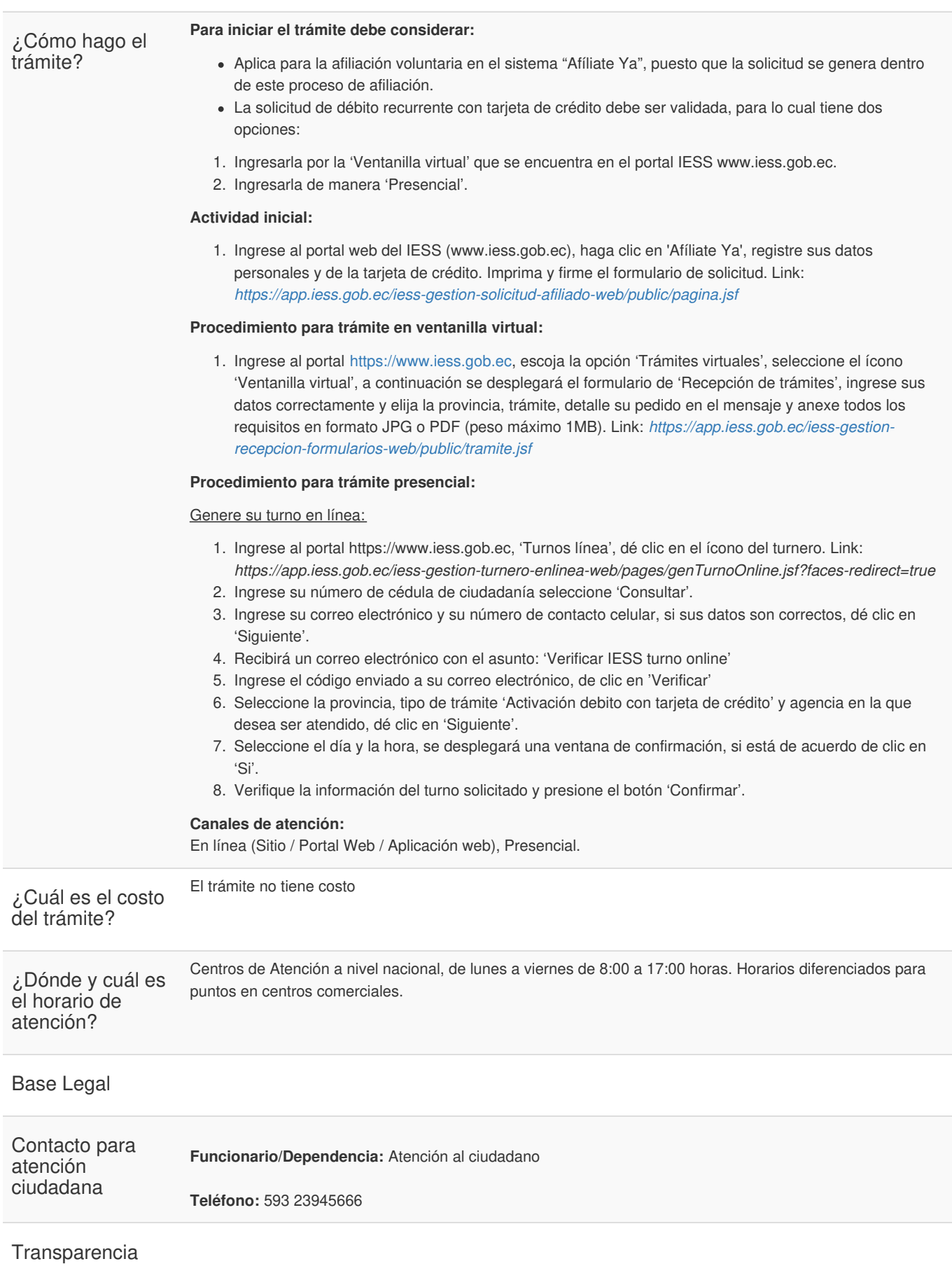

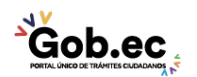

Registro Único de Trámites y Regulaciones

Código de Trámite: IESS-035-01-16 Página 3 de 3

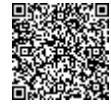

Firmado electrónicamente por: **RAMIRO SANTIAGO FREIRE CEDEÑO**

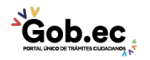